Colociel. Solution for Image Colorization

Fabien Pierre, Jean-François Aujol, Aurélie Bugeau and Vinh-Thong Ta.

February 29, 2016

### 1 Presentation

Colociel is a GUI to colorize gray-scale images with a color image reference and the intervention of the user. The folder images example contains some images to perform trials. This software is available for Microsoft Windows, Linux and Mac OS on processor architecture  $x86_64$ .

## 2 Available Versions

If you want to use Colociel:

- With Matlab licence (Windows, Linux, Mac OS): please read Section 3
- Without Matlab licence
	- with Linux: please read Section 4
	- with Windows: please read Section 4

# 3 Users with Matlab Licence

Depending on your OS, open the folder COLOCIEL yourOS Matlab, and run colociel.p with Matlab.

### 4 Users without MATLAB Licence

Depending on your operating system, download and install the Linux/Windows 64-bit version of the MATLAB runtime for R2015a from the MathWorks website:

http://www.mathworks.com/products/compiler/mcr/index.html

#### 4.1 For Linux:

During the installation of MCR, you have to choose a directory for instal- lation. For example '~/temp\_mcr'. Please remember it because it will be used for execution. To run Colociel, please type in a terminal:

./run\_colociel.sh /temp\_mcr/v85

where  $\gamma$  temp mcr/v85 is the directory where the MATLAB runtime is installed.

#### 4.2 For Windows:

- Run the installer.
- Run colociel.exe to execute the software.

Depending of your system, the application can need 20 seconds to start. Please wait.

# 5 Use of Colociel

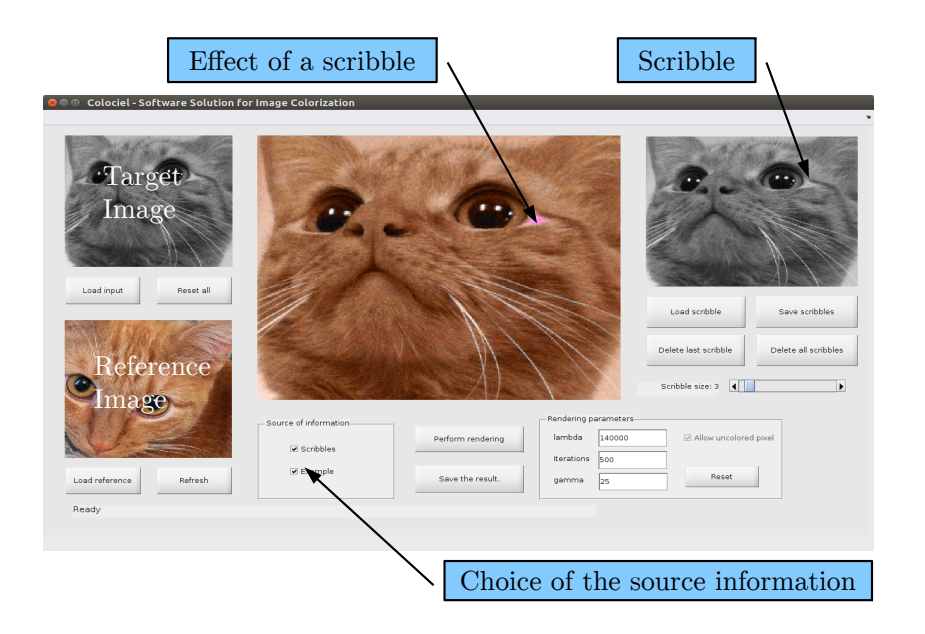

Colociel enables the user to use both a reference image and some scribble to colorize images. First of all load an input image (top left).

There are two possibilities: load reference image (bottom left) or use scribbles. In the latter case case, you can load a scribble file or draw directly on the central part of the software. After scribbling, the user is invited to choose a color to propagate. Scribbles can be saved (top right). 'Perform rendering' apply a regularization step during the colorization. Its parameters can be modify within the associated panel (bottom right).

Colociel is provided with a set of test images (images example folder). Three types of images are provided: gray-scale images to colorize, reference images and scribbles.

## 6 How to cite this Software

If you use this software for experiments, please cite [2, 3, 1]:

```
@misc{Pierre2016Colociel,
      title = {Colociel},
      author = {Pierre, Fabien and Aujol, Jean-Fran\c{c}ois and
      Bugeau, Aur\'elie and Ta, Vinh-Thong},
       year = {2016},
       howpublished = {Dépôt Agence de Protection des Programmes
        N
◦ IDDN.FR.001.080021.000.S.P.2016.000.2100}
}
@article{PierreABPT15,
       year = "2015"
      pages = "536--563"
     journal = "SIAM Journal on Imaging Sciences"
       title = "Luminance-Chrominance Model for Image Colorization"
      author = "Pierre, Fabien and Aujol, Jean-François and Bugeau,
      Aurélie and Papadakis, Nicolas and Ta, Vinh-Thong"
}
@inproceedings{PierreABT14,
       year = "2014"
       pages = "1--12"booktitle = "ECCV, CPCV Workshop"
      title = "A Unified Model for Image Colorization"
      author = "Pierre, Fabien and Aujol, Jean-François and Bugeau,
      Aurélie and Ta, Vinh-Thong"
}
```
### 7 Aknowledgment

This study has been carried out with financial support from the French State, managed by the French National Research Agency (ANR) in the frame of the Investments for the future Programme IdEx Bordeaux (ANR-10-IDEX-03-02). J-F. Aujol is a member of Institut Universitaire de France.

### References

- [1] Fabien Pierre, Jean-François Aujol, Aurélie Bugeau, and Vinh-Thong Ta. A unified model for image colorization. In Color and Photometry in Computer Vision (ECCV Workshop), pages 1–12, 2014. Available online at https://hal.archives-ouvertes.fr/hal-01038055/document.
- [2] Fabien Pierre, Jean-François Aujol, Aurélie Bugeau, and Vinh-Thong Ta. Colociel. Dépôt Agence de Protection des Programmes N° IDDN.FR.001.080021.000.S.P.2016.000.2100, 2016. Available online at http://www.labri.fr/perso/fpierre/colociel v1.zip.
- [3] Fabien Pierre, Jean-François Aujol, Aurélie Bugeau, Nicolas Papadakis, and Vinh-Thong Ta. Luminance-chrominance

model for image colorization. SIAM Journal on Imaging Sciences, 8(1):536—-563, 2015. Available online at http://www.labri.fr/perso/fpierre/documents enligne/pierre2015 luminance.pdf.